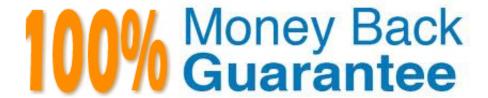

Vendor: IBM

Exam Code: C2040-413

Exam Name: IBM Sametime 9.0 Administration

Version:Demo

## **QUESTION 1**

Jeff automatically pushed updates to his installed clients via the "Sametime update site URL" parameter. Where did Jeff find this parameter?

- A. In a plugin\_customization.ini file on the clients
- B. In a Sametime Policy in the stpolicy.nsf on the Sametime Community Server
- C. In the Sametime System Console under Manage Policies > Instant Messaging
- D. In a Desktop policy in the names.nsf on the IBM Sametime Community Server

Correct Answer: B

## **QUESTION 2**

John is configuring the IPv6 on the IBM Sametime Community Server hosted on his Windows 2008 operating system. All prerequisites are complete.

Which file needs to be updated?

- A. notes.ini
- B. ststart.sh
- C. sametime.ini
- D. wimconfig.xml

Correct Answer: C

### **QUESTION 3**

Amber has installed the IBM Sametime Bandwidth Manager for her company and would like to apply Call Rate Policies to multiple users at once, however, she doesn\\'t have edit rights in the LDAP server.

What are Amber\\'s options at this point?

- A. Call Rate Policies can only be applied to endpoints and individual users.
- B. Call Rate Policies can only be applied to mobile devices using Sametime Mobile.
- C. Her only option is to request the LDAP administration team to create LDAP groups.
- D. She can create groups inside the IBM WebSphere Integrated Solutions Console and select users from the LDAP server.

Correct Answer: A

#### **QUESTION 4**

In which log file can the application version and build for the Sametime Proxy and the Sametime System Console be found?

- A. \Jogs\STConsoleServer\traceJog
- B. \Jogs\STCfensoleServer\SystemOutJog
- C. \Jogs\nodeagent\trace.log
- D. \Jogs\STProxyServer\SystemOut.log

Correct Answer: D

#### **QUESTION 5**

Which must be done on an IBM Domino server running on Microsoft Windows 2008 or later before installing a standalone IBM Sametime Community 9.0 Server?

- A. Enable LDAP.
- B. Disable unused TCP global settings.
- C. Specify "Instant messaging server" for users in the directory.
- D. Set "Is this a Sametime server?" to "Yes" in the Domino Server document.

Correct Answer: B

## **QUESTION 6**

What is the recommended value of the WebContaine r thread pool setting of the 1BM WebSphere Proxy Server?

- A. It should match the setting on the IBM Sametime Proxy Server.
- B. It should match the setting on the IBM Sametime Meeting Server.
- C. It should match the setting on the IBM Sametime Conference Manager.
- D. It should be at least double the value of the setting on the IBM Sametime Meeting Server.

Correct Answer: B

### **QUESTION 7**

Which LDAP attribute must Luis make sure is available on each user entry for Sametime to work properly?

- A. mail
- B. UUID

| C. InternetAddress                                                                                                  |
|----------------------------------------------------------------------------------------------------|
| D. sAMAccountName                                                                                                   |
| Correct Answer: B                                                                                                   |
|                                                                                                    |
| QUESTION 8                                                                                                    |
| A part of IBM Sametime Unified Telephony includes asoftphone. What is a softphone?                                  |
| A. VoIP application that runs on a server                                                                           |
| B. SIP application that runs on a workstation                                                                       |
| C. H.323 application that runs on a workstation                                                                     |
| D. A smart phone with the Sametime application installed                                                            |
| Correct Answer: D                                                                                                   |
|                                                                                                    |
| QUESTION 9                                                                                                    |
| Users are reporting that they are unable to log into IBM Sametime Instant Messaging using single sign-on (SSO) from |

their IBM Notes client. However, they are still able to authenticate if they type in the user name and password. The LDAP administrator has indicated that some attributes were accidentally deleted from the schema and needs to be

Which attribute needs to be restored to re-enable SSO?

A. Uid

restored.

B. mail

C. notesdn

D. dominounid

Correct Answer: A

## **QUESTION 10**

Michael is planning his firewall configuration between the IBM Sametime System Console and the Sametime Community Servers.

By default, which TCP port(s) does he need to allow traffic on at his firewall so that the Sametime Community Server can retrieve its user policies?

A. 80 and 8703

B. 80 and 1516

- C. 9043 and 9080
- D. 8703 and 1516

Correct Answer: D

# **QUESTION 11**

What type of report does the IBM Sametime Configuration Validator produce?

- A. Flags performance issues in the Sametime environment
- B. Shows the status of the Sametime environment overtime
- C. Shows inconsistencies in the configuration files in the Sametime environment
- D. Shows only known errors in the configuration files in the Sametime environment

Correct Answer: C

## **QUESTION 12**

Thomas decided to enable debug on his IBM Sametime Community 9.0 Server by adding the trace level VP\_TRACE\_ALL=1.

Where will this trace level be set?

- A. notes.ini
- B. stconfig.nsf
- C. stcenter.nsf
- D. sametime.ini

Correct Answer: D